## AOL Spyware Protection – 3 steps to blocking spyware

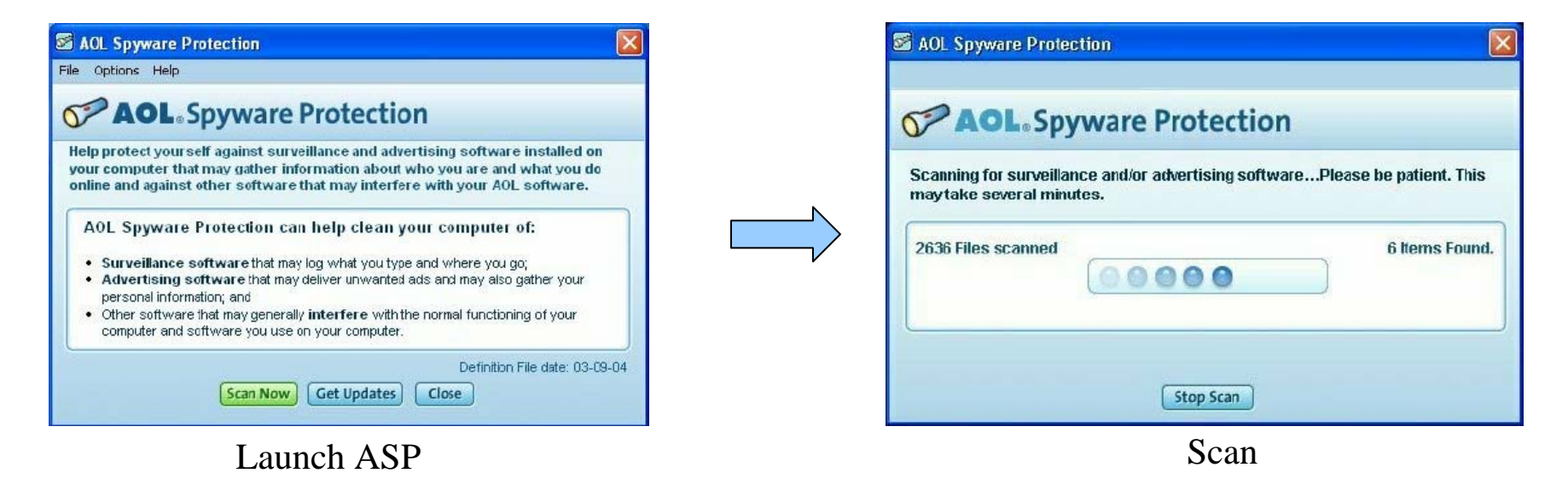

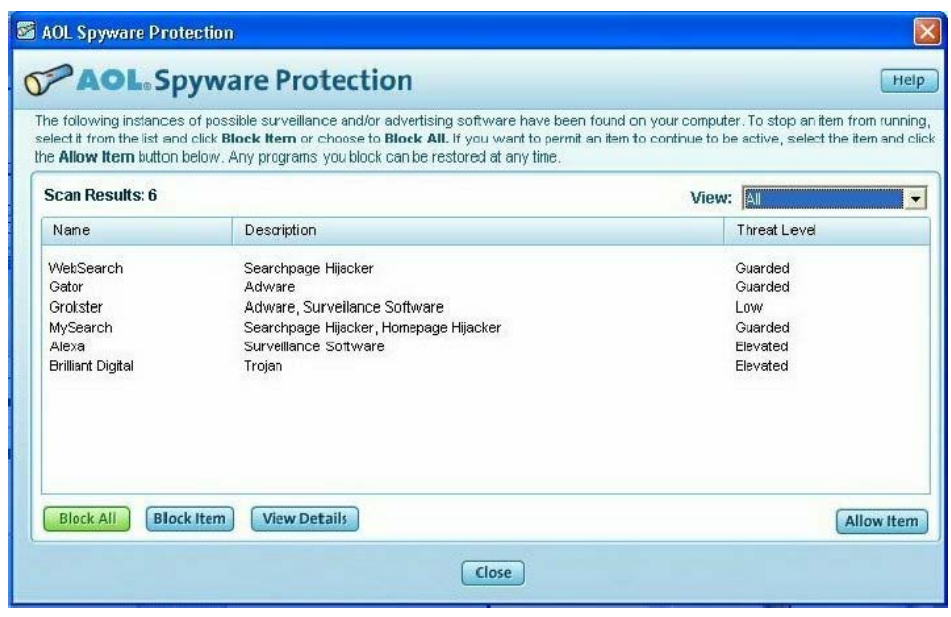

Block